# <u>Automated Program Verification Environment</u> <u>APROVE</u>

Presented by: Mostafa Elsaie 10<sup>th</sup> of May, 2011

# **Outline**

- > Termination Provers
  - Aim?
- **>** APROVE
  - Input Languages
  - Syntax
  - Proving Mechanism
  - GUI
  - Reading the Output

## **Termination Provers**

- The aim is to find the answer for "Does program terminate?"
- ➤ Based on Termination *Proof*
- > Example:

```
i := 0
loop until i = SIZE_OF_DATA
   process_data(data[i])) //process the data chunk at position i
   i := i + 1 //move to the next chunk of data to be processed
```

## **APROVE** - History

- ➤ Built at the "RWTH Aachen University, Germany"
- ➤ Developed by "Research Group II of CS"
- First Version released in 2001
- ➤ Most powerful prover for 04',05',06'...2010

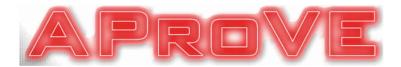

## **APROVE** - Input Languages

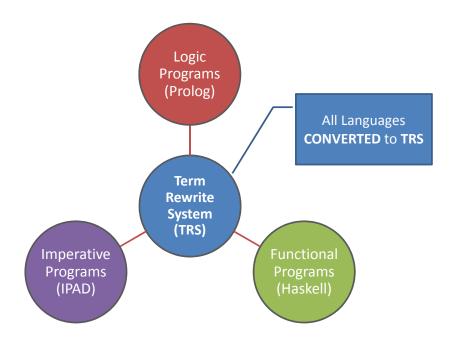

## **APROVE - TRS**

- $\triangleright$  A TRS is a pair  $(\sum, R)$
- $\triangleright$  The alphabet  $\sum$  consists of:
  - Infinite set of variables (x, y, z...)
  - Non-empty set of Function symbols (F, G...)
- $\triangleright$  The set of terms  $Ter(\Sigma)$  is defined:
  - $(x, y, z...) \in Ter(\Sigma)$
  - F(t₁, t₂, t₃...) ∈ Ter (∑)

## **APROVE - TRS**

- $\triangleright$  A substitution  $\alpha$  is:
  - Map from  $Ter(\Sigma)$  to  $Ter(\Sigma)$
  - $\alpha(\mathbf{F}(t_1, t_2, t_3...)) == \mathbf{F}(\alpha(t_1), \alpha(t_2), \alpha(t_3)...)$
- > A rewrite rule (A, B):
  - $A \rightarrow B$
  - LHS is not a variable
  - Variables in RHS already contained in LHS

## **APROVE - TRS**

- Example
  - Let *∑* = {**A**, **M**, **S**, 0}

  - $r1: A(x,0) \to x$   $r2: A(x, S(y)) \to S(A(x, y))$   $r3: M(x, 0) \to 0$   $r4: M(x, S(y)) \to A(M(x, y), x)$   $R5: S(x) \to A(x,1)$

  - Reduce  $M(S(S(0)), S(S(0))) \rightarrow S(S(S(S(0))))$

## **APROVE** - syntax

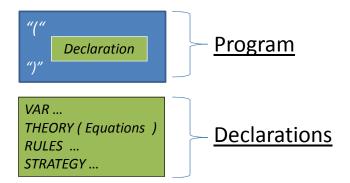

➤ Equations : Term "==" Term.

➤ RULES : Term "->" Term.

**>** <u>Strategy</u> : *INNERMOST* 

CONTEXTSENSITIVE (Variable int)

# **APROVE** - syntax

#### ➤ Simple Example:

```
(VAR x y)
(RULES

plus(s(s(x)),y) -> s(plus(x,s(y)))
plus(x,s(s(y))) -> s(plus(s(x),y))
plus(s(0),y) -> s(y)
plus(0,y) -> y

ack(0,y) -> y

ack(s(x),0) -> ack(x,s(0))
ack(s(x),s(y)) -> ack(x,plus(y,ack(s(x),y)))
)
```

# APROVE - proving mechanism

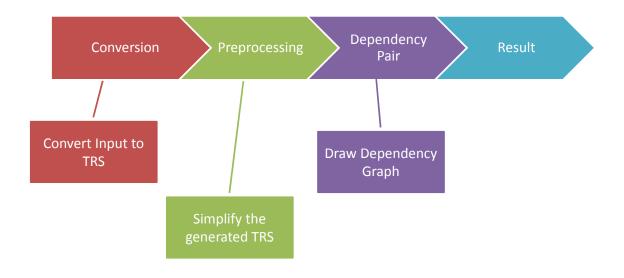

# **APROVE** - preprocessing

- ➤ Aim?!
- Simplifying TRS for further processing
- Main techniques:
  - Removal of Redundant Rules (RRR)
  - Rule Reversal

## APROVE - dependency pair

- 1. Construct List of Defined "D" symbols
  - Symbols present on the LHS
- 2. For every item in "D", build list "P" containing all the rules " $A \rightarrow B$ " were " $B \in D$ "
- 3. Repeat the same process on the output list

## APROVE - dependency pair

**Example:** 

```
\min_{\mathbf{x}}(\mathbf{x}, 0) \to \mathbf{x}
\min_{\mathbf{x}}(\mathbf{s}(\mathbf{x}), \mathbf{s}(\mathbf{y})) \to \min_{\mathbf{x}}(\mathbf{x}, \mathbf{y})
\operatorname{quot}(0, \mathbf{s}(\mathbf{y})) \to 0
\operatorname{quot}(\mathbf{s}(\mathbf{x}), \mathbf{s}(\mathbf{y})) \to \mathbf{s}(\operatorname{quot}(\min_{\mathbf{x}}(\mathbf{x}, \mathbf{y}), \mathbf{s}(\mathbf{y})))
```

Dependency pairs:

```
QUOT(s(x), s(y)) \rightarrow QUOT(minus(x, y), s(y))
QUOT(s(x), s(y)) \rightarrow MINUS(x, y)
MINUS(s(x), s(y)) \rightarrow MINUS(x, y)
```

# APROVE - dependency graph

➤ (A,B) models a dependency "a needs b evaluated first"

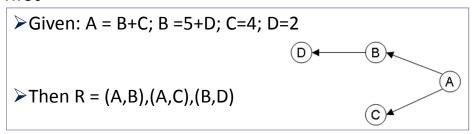

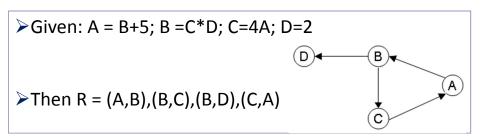

## **APROVE - GUI**

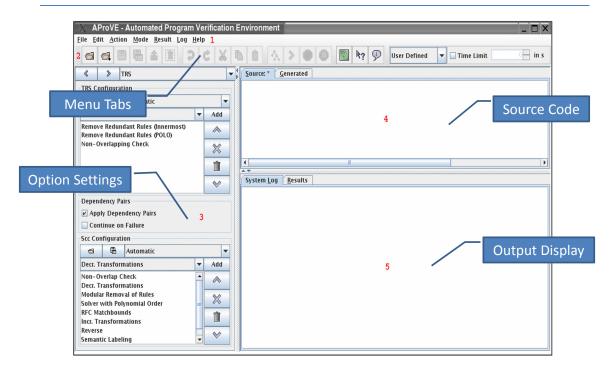

# **APROVE** - output

- ➤ The Output Consists of:-
  - 1) Proof Header:
    - TRS Generated
  - 2) Proof Body:
    - Tree Like graph of techniques used
  - 3) Proof Result:
    - The Conclusion reached

## **APROVE**

# Questions?